**ネットワークオブジェクト(オンラインβ版)**

- **こちらの機能 オンラインβ ドリトル 機能です。 今後、細かい仕様 変更される可能性があります。**
	-
	-
	-
	-
	- $\circ$
	- $\bullet$  HTTP
	- $\mathsf{LAN}$  ipressed in the set of the set of the set of the set of the set of the set of the set of the set of the set of the set of the set of the set of the set of the set of the set of the set of the set of the set of th
	- 「ルームID」 発行し、全員 ルームID 設定することで、LAN であってもデータをやり りす  $\bullet$
	- $\circ$ ルームID 発行などについては[、こちら](https://dolittle.eplang.jp/ref_roomid_js)をご確認ください。
	- $\bullet$ 文字列 / 数値 / 論理値 / 配列  $\circ$
- **配列**については、その要素(内容)が「 文字列 / 数値 / 論理値 / 配列 」 場合のみ、
- **EXTENDING SECTION 2008 SECTION 2009 SECTION 2009 SECTION 2009 SECTION 2009 SECTION 2009 SECTION 2009 SECTION 200**
- □□ "localhost"□  $\circ$
- $\Box$ "localhost" $\Box$
- $IP$ 
	- $"192.168.1.10"$
- $\bullet$  : 指定した名前で、サーバー オブジェクト みます。  $\circ$  $\mathsf{msg}\Box$
- $\Box$ "localhost" $\Box$  サーバー!"msg" "こんにちは" く。
	- : 指定した名前で、サーバーからオブジェクト します。 したオブジェクト  $\bullet$ 
		- $\Box$ msg $\Box$  $\circ$
		- $\Box$ "localhost" $\Box$  $\Box\Box$ "msg" $\Box$

From:  $h$ ttps://dolittle.eplang.jp/

Permanent link: **[https://dolittle.eplang.jp/ref\\_network\\_js?rev=1620821674](https://dolittle.eplang.jp/ref_network_js?rev=1620821674)**

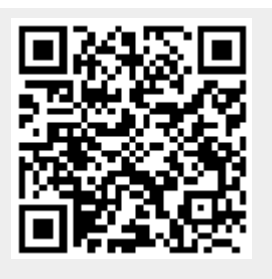

Last update: **2021/05/12 21:14**